## , tushu007.com

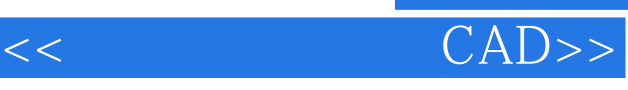

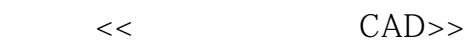

13 ISBN 9787115111227

10 ISBN 7115111227

出版时间:2003-3

页数:318

字数:699000

extended by PDF and the PDF

http://www.tushu007.com

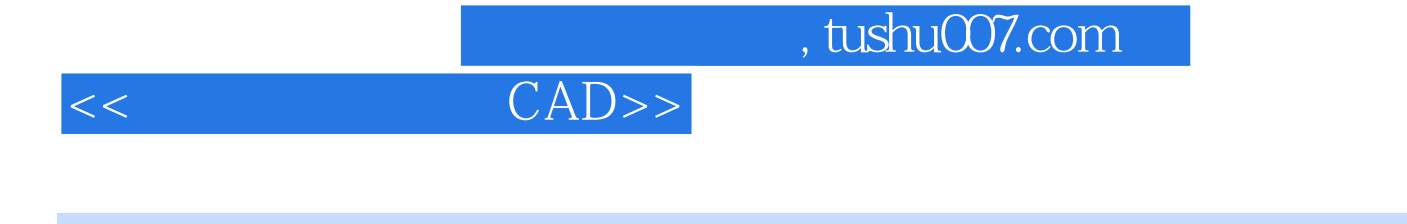

AutoCAD

 $3d$ s max  $40$ 

 $<<$  CAD>>

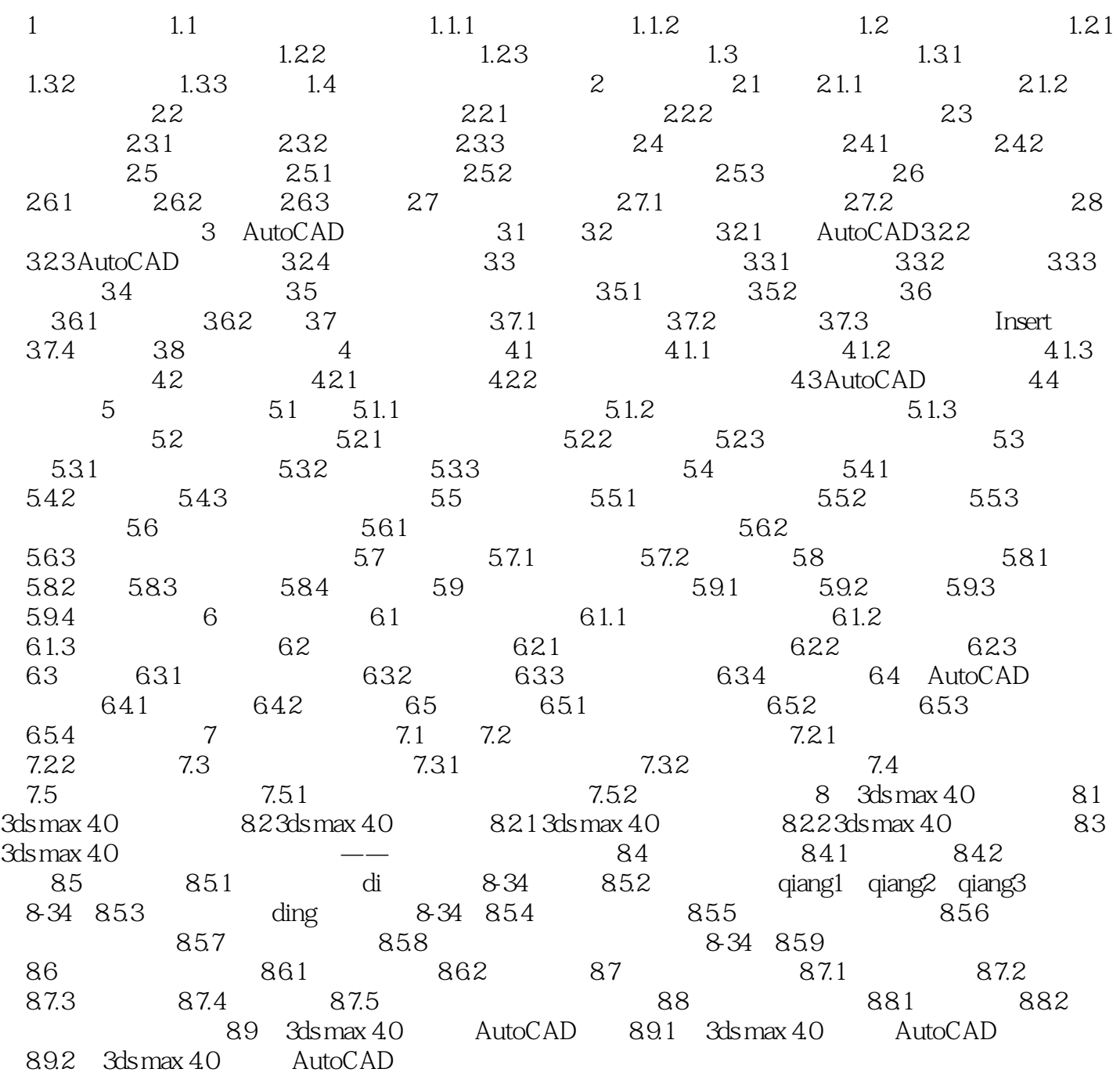

 $,$  tushu007.com

本站所提供下载的PDF图书仅提供预览和简介,请支持正版图书。

更多资源请访问:http://www.tushu007.com